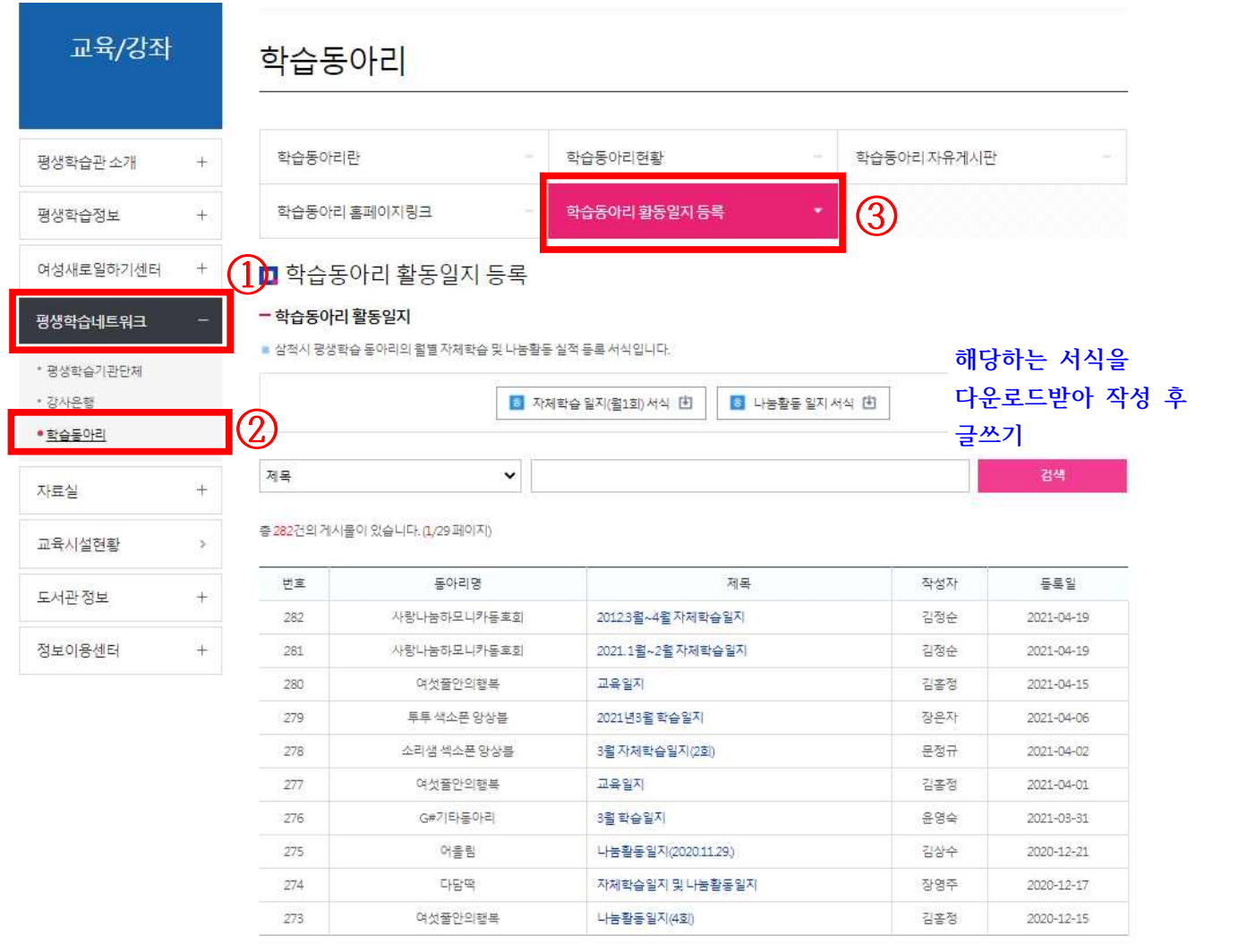

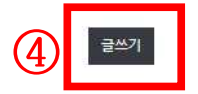

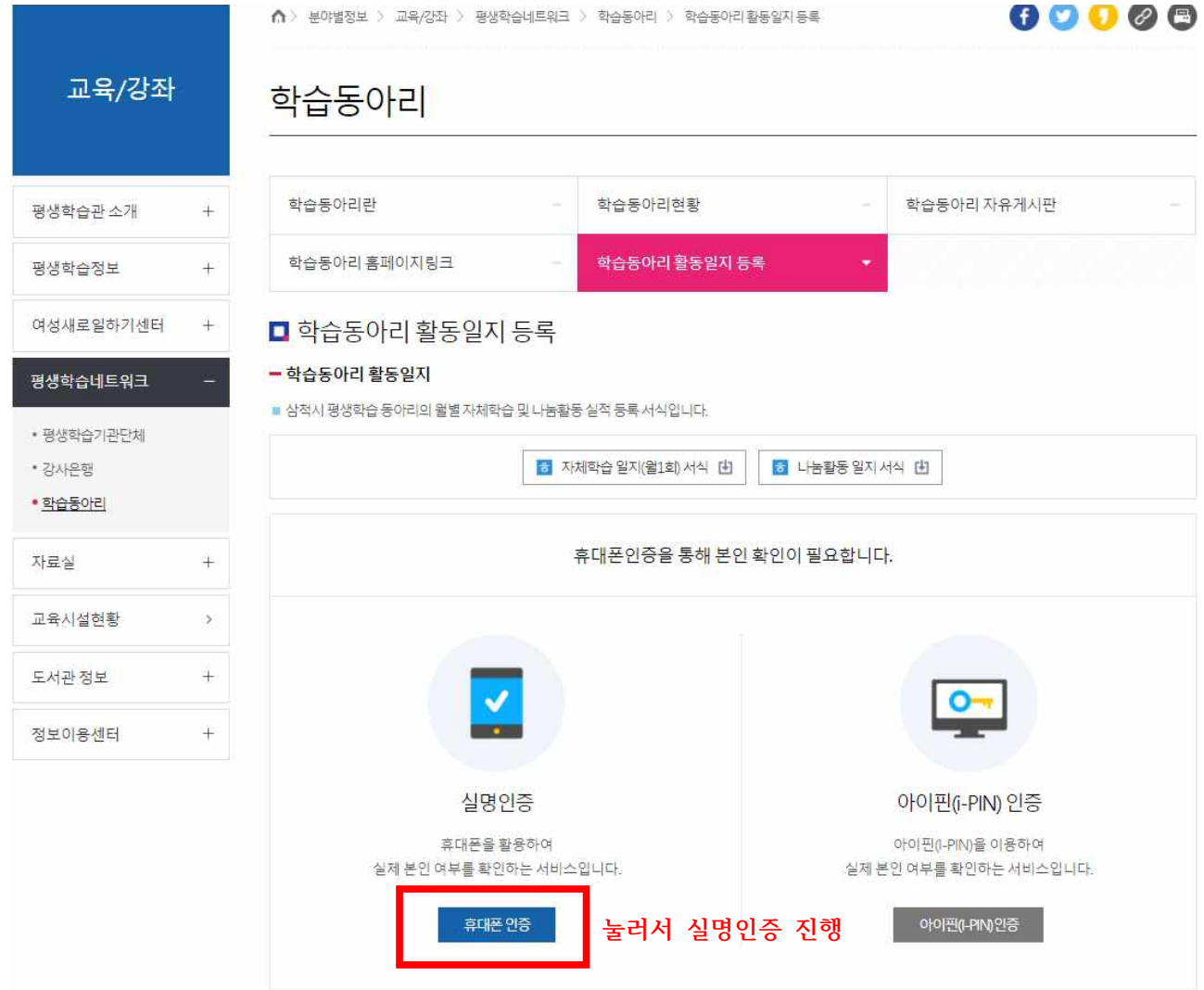

- 개인정보 수집 및 이용안내

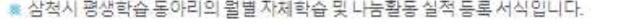

삼척시 홈페이지 게시판에 등록한 개인정보는 수집에 동의한 것으로 취급하며, 기재해 주신 개인정보는 본 게시판 운영 목적 외에 다른 용도로 사용하지 않습니다.

<mark>5.</mark> 자체학습 일지(월1회) 서식 [曲]

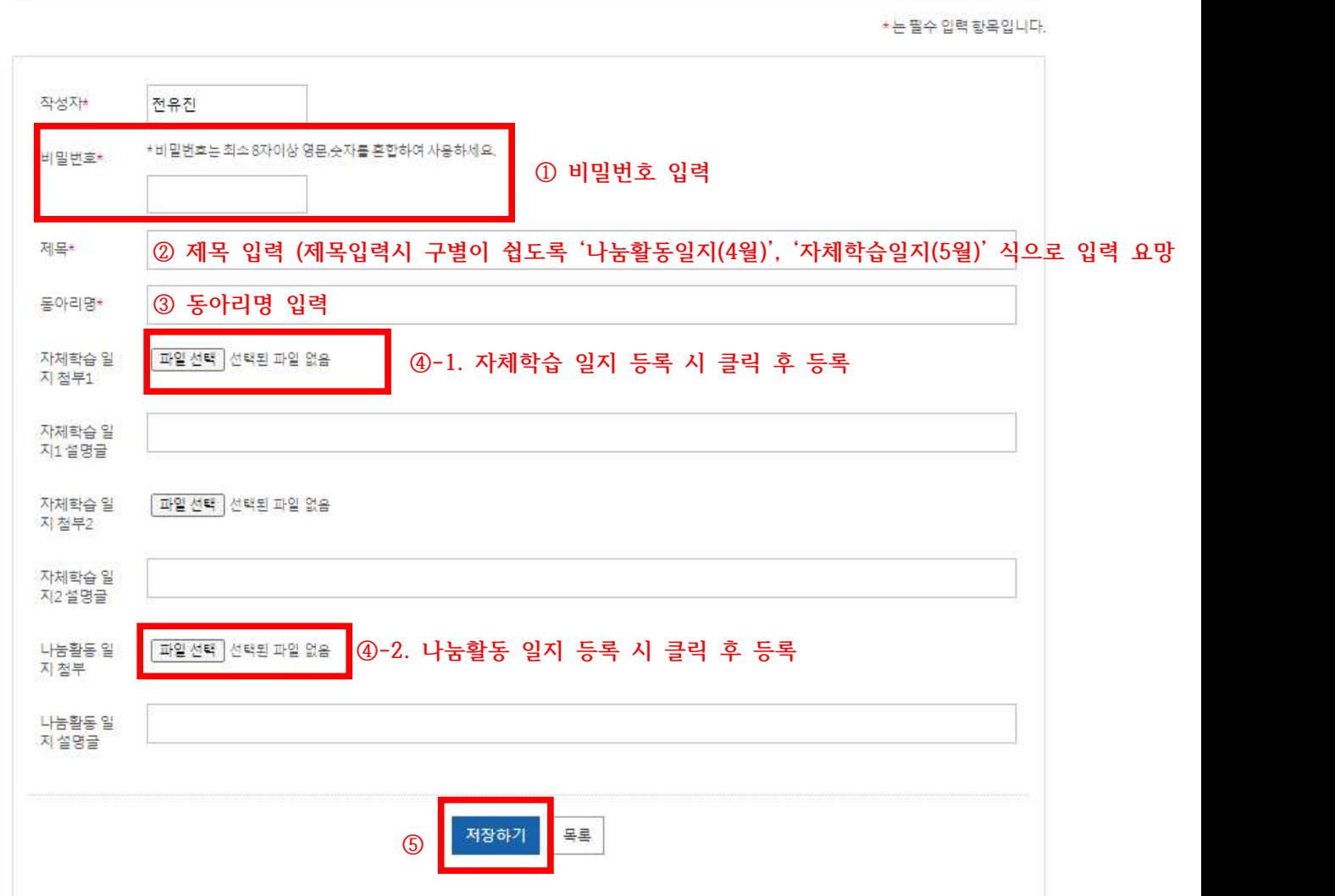

<mark>히 나눔활동 알지 서식 [由</mark>]